# **X-Hexplorer Crack Download PC/Windows**

# [Download](http://evacdir.com/ZG93bmxvYWR8ZVM5TVcxcWFueDhNVFkxTkRRek5qWTFPSHg4TWpVNU1IeDhLRTBwSUZkdmNtUndjbVZ6Y3lCYldFMU1VbEJESUZZeUlGQkVSbDA/winew/?WC1IZXhwbG9yZXIWC1/chafe/lina/sportswriter)

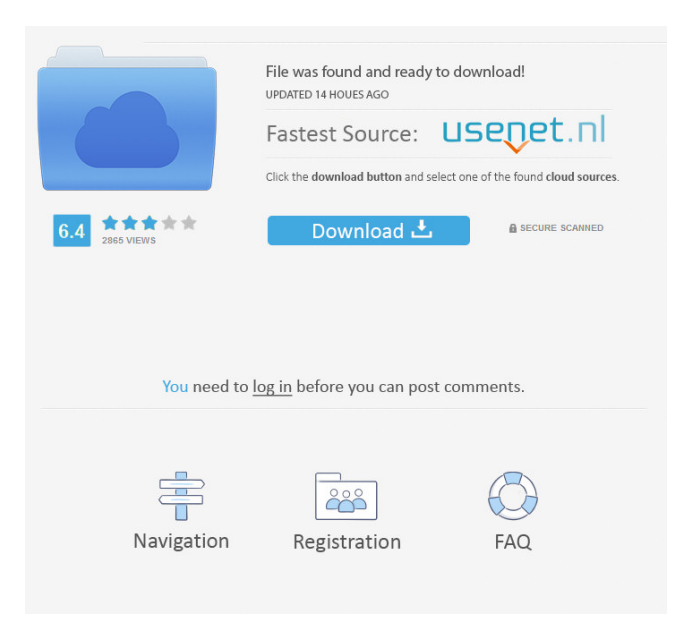

# **X-Hexplorer With Product Key**

HEXPLORER 8.2.2 - Portable file tool for Windows. This is a free Portable Hexplorer that can be used to open, edit and view hex files (that are a common format used in flash memory). It also has features such as the ability to quickly save selected text, as well as mark a hex value in a text file and search for that value in a hex file. You can also specify file types to be opened in the toolbar. Example 1: (hex file) 21 C0 E3 ED 02 00 14 8A 65 Example 2: (hex file) 21 E3 ED 00 12 14 8A 65 File Type Support Hex Files (default) Hex Strings (lookup) Assembler Text (lookup) Assembler Data (search) Open files in 6 different file types (default) Includes Filter functionality (default) Quickly copy selected hex Hex strings (search and replace) Strings to byte (lookup) Integer (search) Byte (search and replace) Replace all hex strings in file Advanced hex string search Find hex strings in all files Advanced hex string search Advanced hex string replace Advanced hex string search (one file) Detailed hex strings search WinHex is a highly portable hex editor for Windows, supporting over 80 file formats and data types. It features a graphical user interface (GUI) and has a search/replace facility. It is easy to use. What does WinHex do? WinHex's search/replace is incredibly easy and powerful. With the GUI it provides all the functionality you need to quickly edit and transform binary data, including ASCII text, but also can function as a hex editor, binary loader, or file organizer. Just look at the example below to get an idea of what it is capable of: On the left is an image of a single row from a JPEG file. At the top-left of the image is the start of the image, then it runs down the middle of the image, and is repeated on the right side of the image. The data shown is the lower left-hand 8 bits of the data

#### **X-Hexplorer PC/Windows**

\* Static Password based encryption for files (MBC). You can encrypt any type of file (text, binary, hex, pdf, image, flash, etc) with a password as the key. The file is completely encrypted and can't be modified after being encrypted. \* Fast file verification. You can verify the integrity of the encrypted file with a MD5, SHA1, or the file's original SHA1 checksum. \* Easy to use. You can easily create and apply a password, create a self-extracting archive, and view encrypted files and hashes. \* Integration with shell command line: you can use cat and other text based utilities to encrypt and decrypt files. \* Macro recorder. You can record a series of shell command line, even including the cursor position, for later playback. \* Variable substitution. You can easily use hex strings, values, bytes, words, and double words, as replacement variables in shell script files. \* Versatile Encryption Options: hex encoded files with password based encryption are easy to use and integrate with Windows and MAC OS. The user interface is attractive and the source code is very clean and well written. \* Encryption can be applied to any file type. It is free to use for private and commercial uses. \* Very simple to use. Just create an encrypted file and key, then type '> key shell >' command to quickly create and verify shell scripts. \* Batch or command line integration: you can use cat, grep, or any shell command line utility to encrypt and decrypt files. \* Hexagonal File Viewer: you can see the data of a file in a hexagonal shape, which is very easy to read. \* Inline decryption: if you are viewing the encrypted file directly, it is very difficult to understand what is inside. The Hexagonal File Viewer lets you view the data directly without opening the encrypted file. \* Hex Dump: you can hex dump any file. This means you can view the file contents in hexadecimal directly in the shell window. \* 81e310abbf

# **X-Hexplorer License Keygen**

X-Hexplorer is a small utility to display the hexadecimal bytes of a file and some other information for it. You can view the bytes, see the text in the file, and change the bytes, or even change the contents of a part of the file with the x-editor. The following is an example for X-Hexplorer. You can replace the file name with the file name you want to view the bytes, and the hexcode of the bytes you want to change. If you don't want to view a certain bytes, you can replace the file name. \$hexl "PATH TO FILE" Usage: X-Hexplorer [OPTION] [FILE...] Runs a file or directory to display the byte values of a file in hex, text, and binary form, and change some of these values. If given one or more FILE arguments, X-Hexplorer runs the file(s) specified in FILE (separated by directory separators) and, in addition, runs the file named EXAMPLE.EXE which is inside the same directory as FILE. X-Hexplorer also has some "complicated" options: -c filename Specifies the path to a file containing a program that changes the hex bytes of FILE. If the path to this file is not given, a default program is used to change the bytes. This file is typically called FIB.EXE in a default installation. -l filename Specifies the path to a file containing a program that prints a hex string representing the bytes of FILE. If the path to this file is not given, a default program is used to print the bytes. This file is typically called FIB.EXE in a default installation. -w file Specifies the path to a file containing a program that changes the bytes of FILE and writes the resulting bytes to the specified file. If the path to this file is not given, a default program is used to write the bytes to the file. This file is typically called FIB.EXE in a default installation. -y Specifies the path to a file containing a program that changes the bytes of FILE and writes the resulting bytes to stdout. If the path to this file is not given, a default program is used to write the bytes to the standard output. This file is typically called FIB.EX

### **What's New in the X-Hexplorer?**

••••••••••••••••••••••••••••••••••••••••••••••••••••••••••••••••••••••••••••••••••••••••••••••••• ••••••••••••••••••••••••••••••••••••••••••••••••••••••••••••••••••••••••••••••••••••••••••••••••• ••••••

# **System Requirements For X-Hexplorer:**

Minimum: OS: Windows 7, Windows 8, Windows 8.1, Windows 10 Processor: 2.0 GHz Dual-Core CPU Memory: 1 GB RAM Graphics: NVIDIA GeForce GT 640 or ATI Radeon HD 4650 or greater (1180 MB) or greater Hard Disk: 8 GB available space Sound Card: DirectX compatible sound card DVD or Blu-ray Disc Drive: DVD drive Additional Notes: In order to play the game, the computer must be connected to a keyboard and a mouse. Please

<https://autosalespeoplereviews.com/wp-content/uploads/2022/06/lemoelsb.pdf> <http://pelangideco.com/wp-content/uploads/2022/06/pancchay.pdf> <http://dreamvacationshome.com/wp-content/uploads/2022/06/yalisal.pdf> <https://www.emporiodellespezie.it/wp-content/uploads/2022/06/hekttra.pdf> [https://peypper.com/wp-content/uploads/2022/06/Mac\\_Makeup.pdf](https://peypper.com/wp-content/uploads/2022/06/Mac_Makeup.pdf) <https://moorlandsisoc.org/wp-content/uploads/2022/06/orriemyl.pdf> <http://dichvuhoicuoi.com/wp-content/uploads/2022/06/ingemil.pdf> [https://boostingexperts.com/wp-content/uploads/2022/06/Valentine\\_Day\\_Screensaver.pdf](https://boostingexperts.com/wp-content/uploads/2022/06/Valentine_Day_Screensaver.pdf) <https://hradkacov.cz/wp-content/uploads/2022/06/daysdeae.pdf> [https://elkanahschools.com/wp-content/uploads/2022/06/Yandex\\_Browser.pdf](https://elkanahschools.com/wp-content/uploads/2022/06/Yandex_Browser.pdf)